#### **Zoom to layer does not work anymore for newly created shapefiles**

*2013-03-12 03:27 AM - Giovanni Manghi*

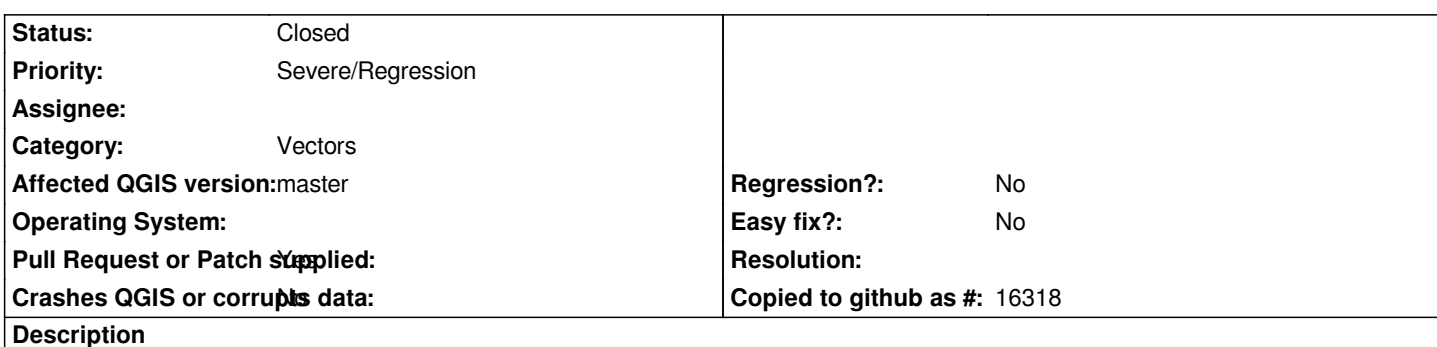

*Create a new shapefile from scratch, digitize something (tested polygons) and save. The "zoom to layer" function does not work. Remove and add the new shape and it will work.*

*It is a regression since 1.8.*

#### **Associated revisions**

**Revision e7ea582e - 2013-06-06 01:05 AM - Nathan Woodrow**

*Merge pull request #636 from vinayan/zoomlayerextent*

*[Fix #7333] - Zoom to layer does not work anymore for newly created shapefiles*

#### **History**

### **#1 - 2013-03-12 05:17 AM - Mathieu Pellerin - nIRV**

*confirmed, also witnessed this today.*

## **#2 - 2013-06-05 08:59 AM - vinayan Parameswaran**

*- Pull Request or Patch supplied changed from No to Yes*

*- % Done changed from 0 to 100*

*pull request issued*

*https://github.com/qgis/Quantum-GIS/pull/636*

# **[#3 - 2013-06-05 04:05 PM - Nathan Woodro](https://github.com/qgis/Quantum-GIS/pull/636)w**

*- Status changed from Open to Closed*

*Fixed in changeset commit:"e7ea582ee15a421f9d226f86bceb92f973a657e3".*